# **Проверочная работа**

# **по ГЕОГРАФИИ**

# **7 КЛАСС**

### **Вариант 2**

#### **Инструкция по выполнению работы**

На выполнение работы по географии даётся 45 минут. Работа включает в себя 8 заданий.

Ответы на задания запишите в поля ответов в тексте работы. В случае записи неверного ответа зачеркните его и запишите рядом новый.

При вычислениях разрешается использовать непрограммируемый калькулятор. Для выполнения задания 2 Вам потребуется карандаш.

При выполнении работы не разрешается пользоваться учебником, рабочими тетрадями, атласом и другим справочным материалом.

При необходимости можно пользоваться черновиком. Записи в черновике проверяться и оцениваться не будут.

Советуем выполнять задания в том порядке, в котором они даны. В целях экономии времени пропускайте задание, которое не удаётся выполнить сразу, и переходите к следующему. Если после выполнения всей работы у Вас останется время, то Вы сможете вернуться к пропущенным заданиям.

Значком отмечены задания, ответы на которые фиксируются на картах,

приведённых на страницах 2, 11.

#### *Желаем успеха!*

 $\mathcal{L} = \{ \mathcal{L} = \{ \mathcal{$ 

*Заполняется учителем, экспертом или техническим специалистом*

**Обратите внимание:** в случае, если какие-либо задания не могли быть выполнены целым классом по причинам, связанным с отсутствием соответствующей темы в реализуемой школой образовательной программе, в форме сбора результатов ВПР всем обучающимся класса за данное задание вместо балла выставляется значение «Тема не пройдена». В соответствующие ячейки таблицы заполняется н/п.

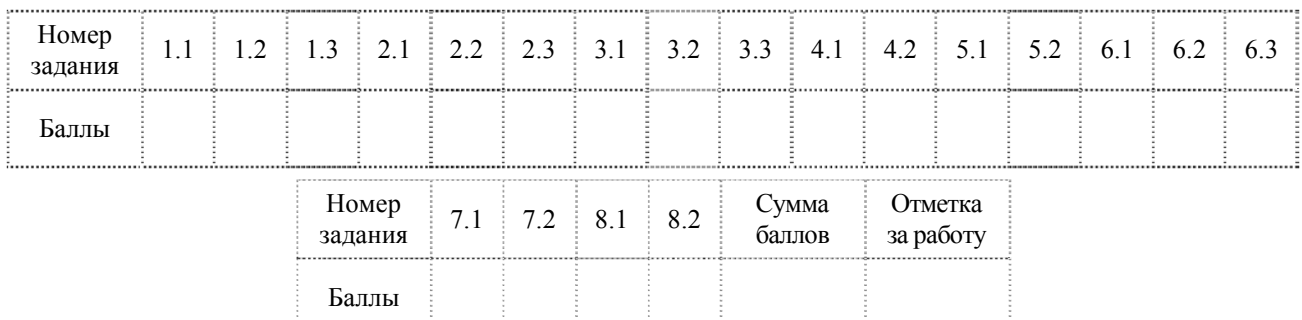

*Таблица для внесения баллов участника*

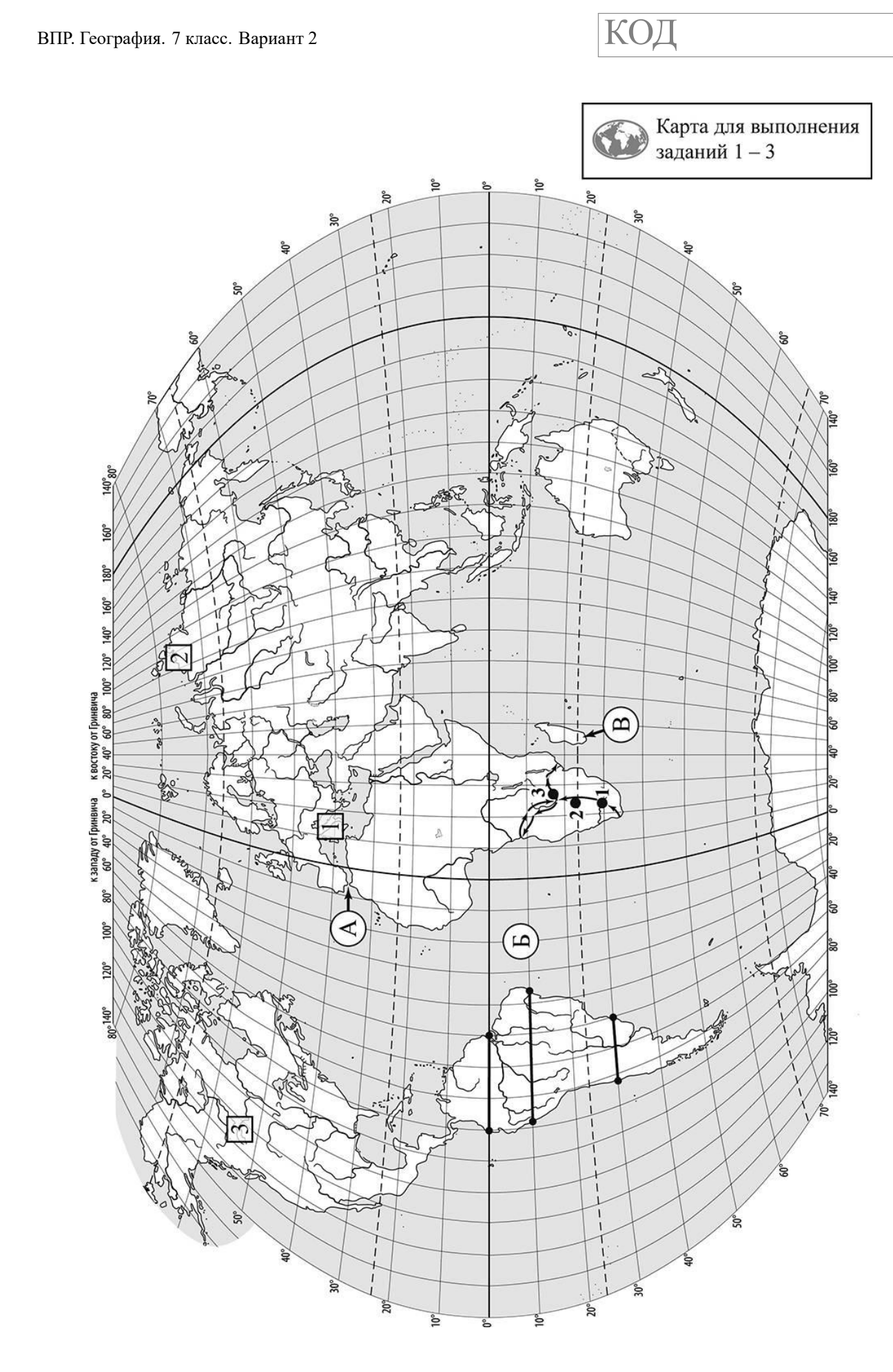

*Задания 1–3 выполняются с использованием карты мира, приведённой на странице 2.* 

На карте мира, приведённой на странице 2, изображён маршрут экспедиции одного из путешественников, портреты которых представлены ниже. Рассмотрите карту и портреты путешественников и выполните задания.

1.1. Маршрут экспедиции кого из путешественников изображён на карте?

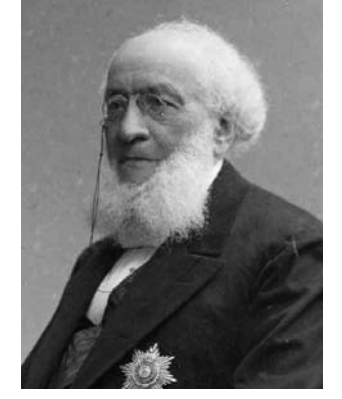

*П.П. Семёнов-Тян-Шанский Давид Ливингстон Бартоломеу Диаш*

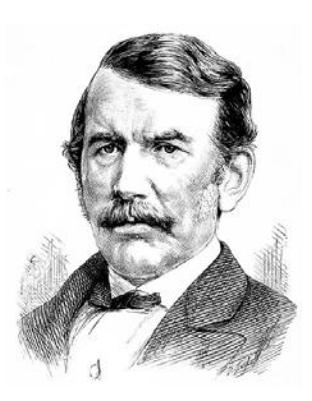

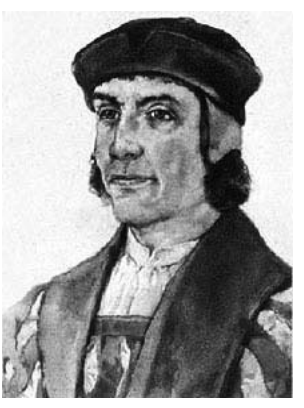

Ответ.

**1**

Подпишите на карте название материка, по которому проходил маршрут экспедиции.

1.2. На карте буквами обозначены объекты, определяющие географическое положение материка, по которому проходил маршрут экспедиции. Выберите из приведённого списка и запишите в таблицу названия этих объектов.

> *Остров Новая Гвинея, Гибралтарский пролив, Индийский океан, остров Мадагаскар, пролив Дрейка, Атлантический океан.*

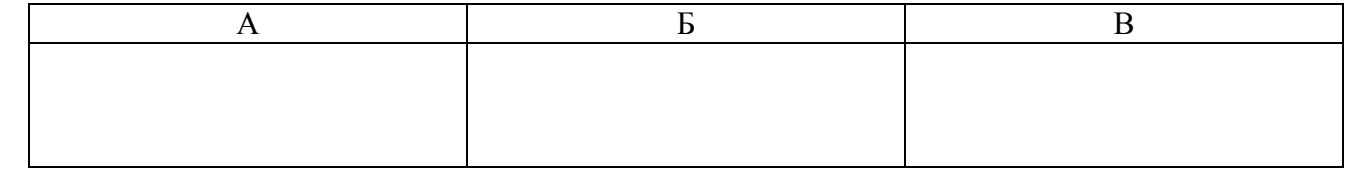

1.3. По линии маршрута экспедиции отмечены точки, расположенные на территории крупных географических объектов. Определите и запишите в ответе географические координаты **точки 2**.

Ответ.

На территории какого географического объекта расположена точка 2? Запишите в ответе его название.

Ответ. \_\_\_\_\_\_\_\_\_\_\_\_\_\_\_\_\_\_\_\_\_\_\_\_\_\_\_\_

На уроке географии Михаил построил профиль рельефа Южной Америки, представленный на рисунке 1. Используя рисунок и карту мира, приведённую на странице 2, выполните задания.

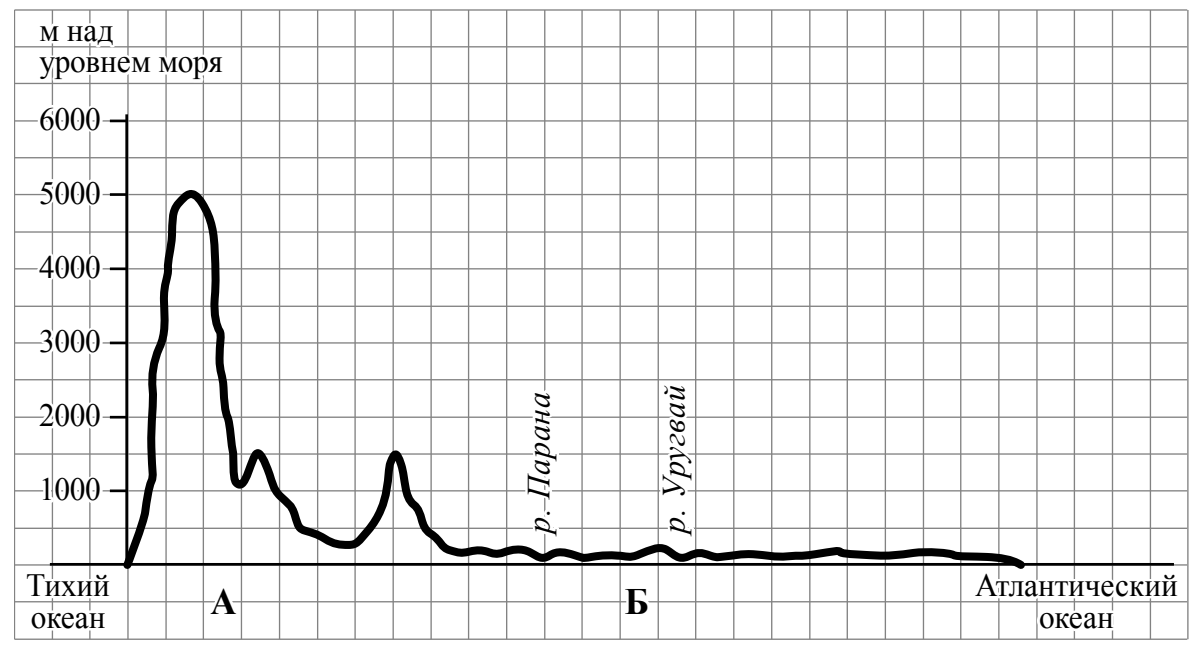

*Рисунок 1*

2.1. По какому из отрезков, проведённых на карте вдоль трёх параллелей, пересекающих материк Южная Америка, построен профиль рельефа, представленный на рисунке 1? Укажите в ответе значение параллели.

Ответ. \_\_\_\_\_\_\_\_\_\_\_\_\_\_\_\_\_\_\_\_\_\_\_\_\_\_\_\_\_\_\_\_\_

Определите по карте протяжённость материка Южная Америка **в градусах** по указанной Вами параллели.

Ответ.  $\frac{1}{2}$   $\frac{1}{2}$   $\frac$ 

Рассчитайте протяжённость материка Южная Америка по указанной Вами параллели **в километрах** с помощью приведённой ниже таблицы. (Для расчёта воспользуйтесь калькулятором.)

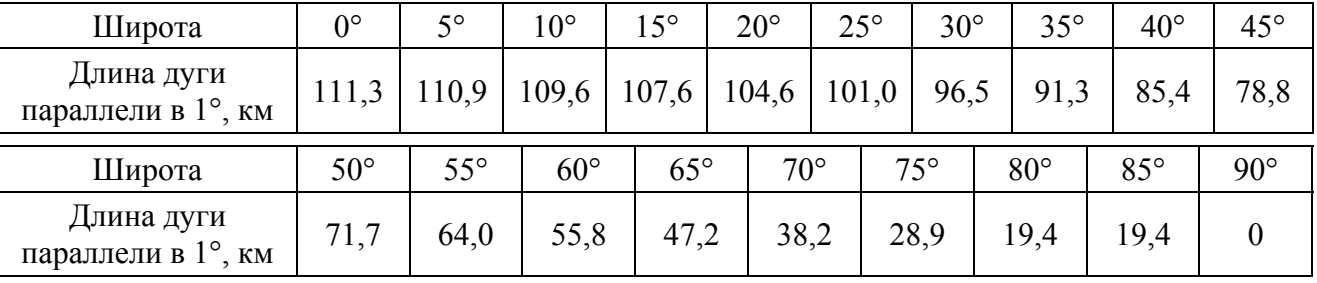

Ответ. \_\_\_\_\_\_\_\_\_\_\_\_\_\_\_\_ км.

2.2. Какой крупной форме рельефа соответствует участок профиля, обозначенный на рисунке 1 буквой А?

- 1) Бразильское плоскогорье
- 2) Оринокская низменность
- 3) горы Анды
- 4) Гвианское плоскогорье

Ответ.

Определите наибольшую абсолютную высоту территории, через которую проходит профиль на этом участке.

Ответ. \_\_\_\_\_\_\_\_\_\_\_\_\_\_\_\_ м.

2.3. На рисунке 2 представлены значки, которыми обозначаются месторождения полезных ископаемых на географических картах.

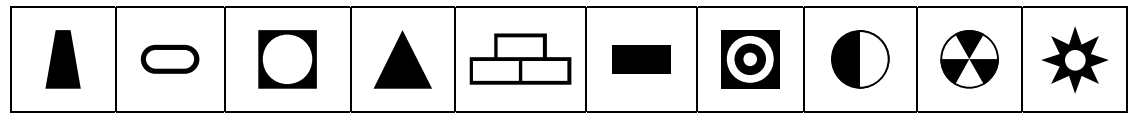

```
Рисунок 2
```
Внесите в таблицу значки, обозначающие месторождения полезных ископаемых, которые добывают на территории, обозначенной на профиле буквой А.

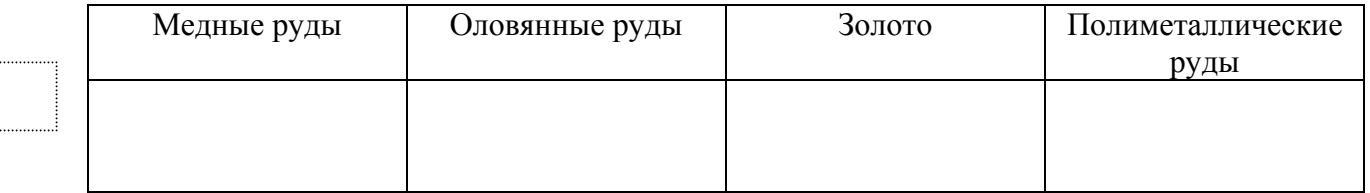

Рассмотрите рисунки с изображением климатограмм, построенных по данным метеонаблюдений в разных частях Земли, и выполните задания.

3.1. На карте мира территории, для которых построены изображённые на рисунках климатограммы, показаны квадратами с соответствующими номерами климатограмм. Определите, какому климатическому поясу соответствует каждая климатограмма. Подпишите названия климатических поясов под соответствующими климатограммами.

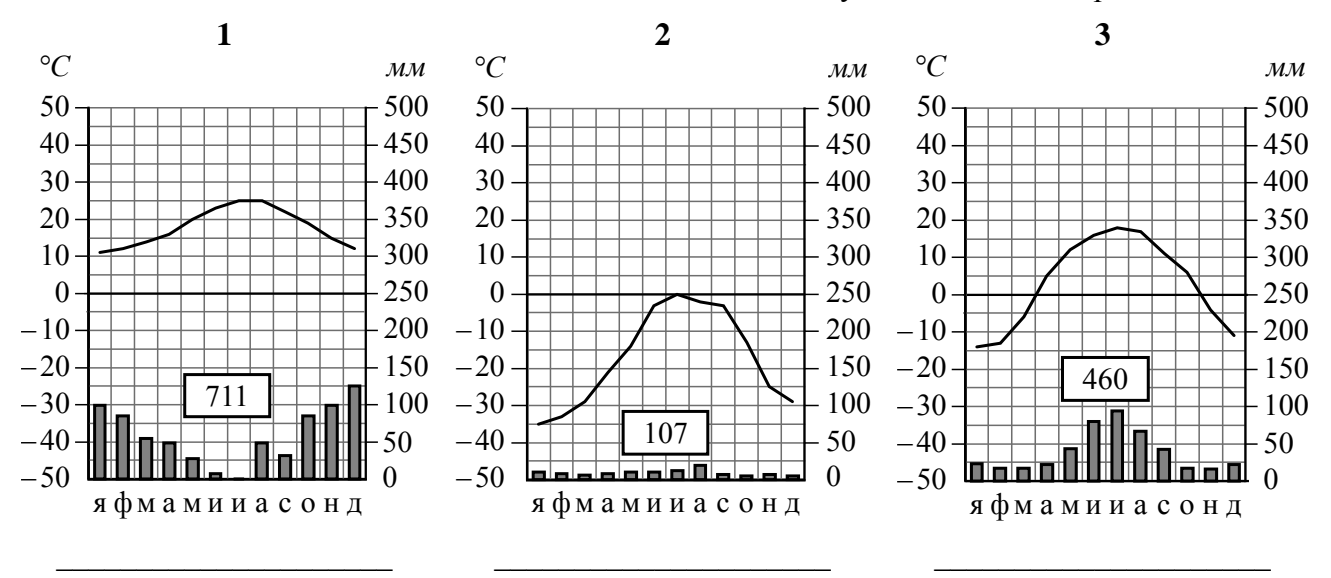

3.2. Какой природной зоне мира соответствуют приведённые ниже характеристики? Укажите в ответе название этой природной зоны.

- 1) Занимает прибрежные территории вдоль морей и океанов на всех материках, кроме Антарктиды.
- 2) Наиболее типичны пробковый и каменный дуб, кипарис, туя, лавр.
- 3) На плодородных коричневых почвах выращивают субтропические культуры: оливы, цитрусовые, виноград.
- 4) Среди представителей животного мира много пресмыкающихся, насекомых и птиц.
- 5) Из-за высокой хозяйственной освоенности естественная растительность и дикие животные сохранились только в предгорьях и на охраняемых территориях.

Ответ. \_\_\_\_\_\_\_\_\_\_\_\_\_\_\_\_\_\_\_\_\_\_\_\_\_\_\_\_\_\_\_\_

Выберите климатограмму, соответствующую климатическим особенностям указанной Вами природной зоны. Запишите в ответе её номер.

Ответ.

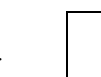

3.3. По выбранной климатограмме заполните таблицу климатических показателей для указанной Вами природной зоны.

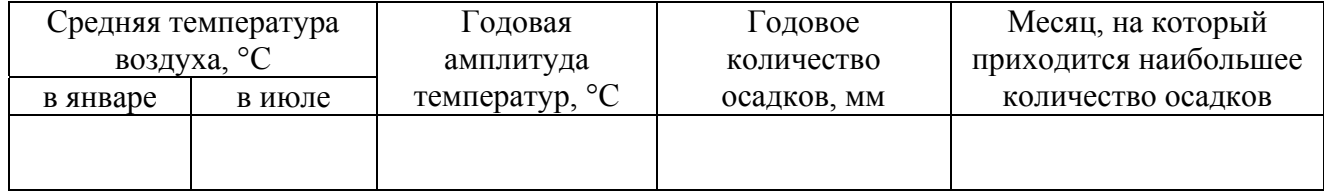

Рассмотрите схему природного процесса и выполните задания.

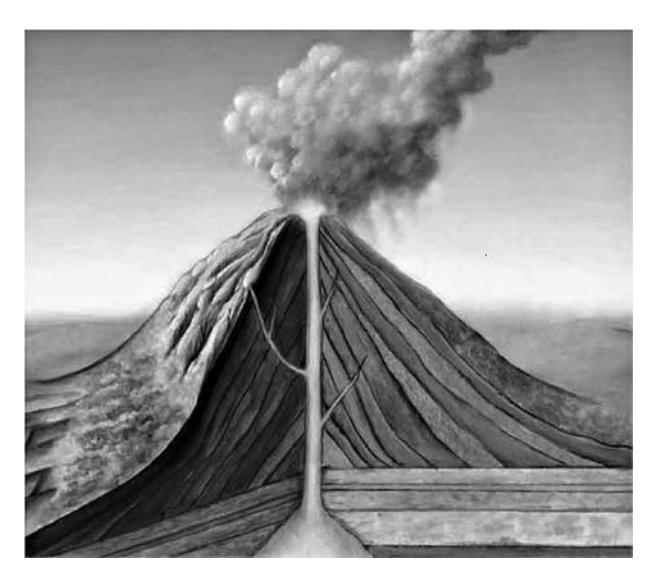

4.1. Какой природный процесс отображён на схеме?

Ответ.

4.2. Установите последовательность этапов указанного Вами природного процесса. Запишите в ответе **порядковые номера** этапов.

ЭТАПЫ:

- 1) Поднявшаяся к земной поверхности магма изливается в виде лавы.
- 2) Раскалённая магма выделяет газы и пары воды, которые, создавая огромное давление, обеспечивают продвижение магмы по трещинам в земной коре от очага к земной поверхности.
- 3) В верхней мантии образуется очаг магмы.
- 4) Лава на земной поверхности охлаждается и затвердевает, образуя вулканическую породу.
- 5) При накоплении застывшей лавы формируется конусовидная гора с кратером на вершине, через который происходят последующие излияния лавы.

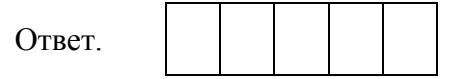

5.1. Установите соответствие между материками и их географическими особенностями.

# **Материки**

**5**

- А Австралия
- Б- Антарктида

# **Географические особенности**

- 1) Берега материка омываются водами южных частей трёх океанов.
- 2) Материк почти посередине пересекается Южным тропиком.
- 3) На территории материка находятся научные станции 28 государств мира.
- 4) Бóльшая часть растений и животных, обитающих на материке, являются эндемиками.
- 5) Горы занимают относительно небольшую площадь и протягиваются узкой цепью вдоль всего восточного побережья материка.
- 6) На материке наблюдаются самые сильные ветры на Земле.

Запишите в таблицу выбранные цифры под буквами, которыми обозначены материки.

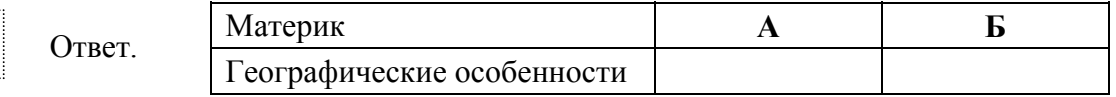

5.2. Заполните блок-схему: для этого по указанным на схеме названиям географических объектов определите и запишите название одного из двух материков, указанных в задании 5.1, а затем выберите из списка названия других географических объектов, расположенных на территории этого материка, запишите их в соответствующие ячейки на схеме и заполните оставшиеся пустые ячейки.

*Гималаи, Уэдделла, Охотское, Берингово, Вернадского, Красное, Восточная, Аппалачи, Центральные, Шмидта, Драконовы, Атлас.* 

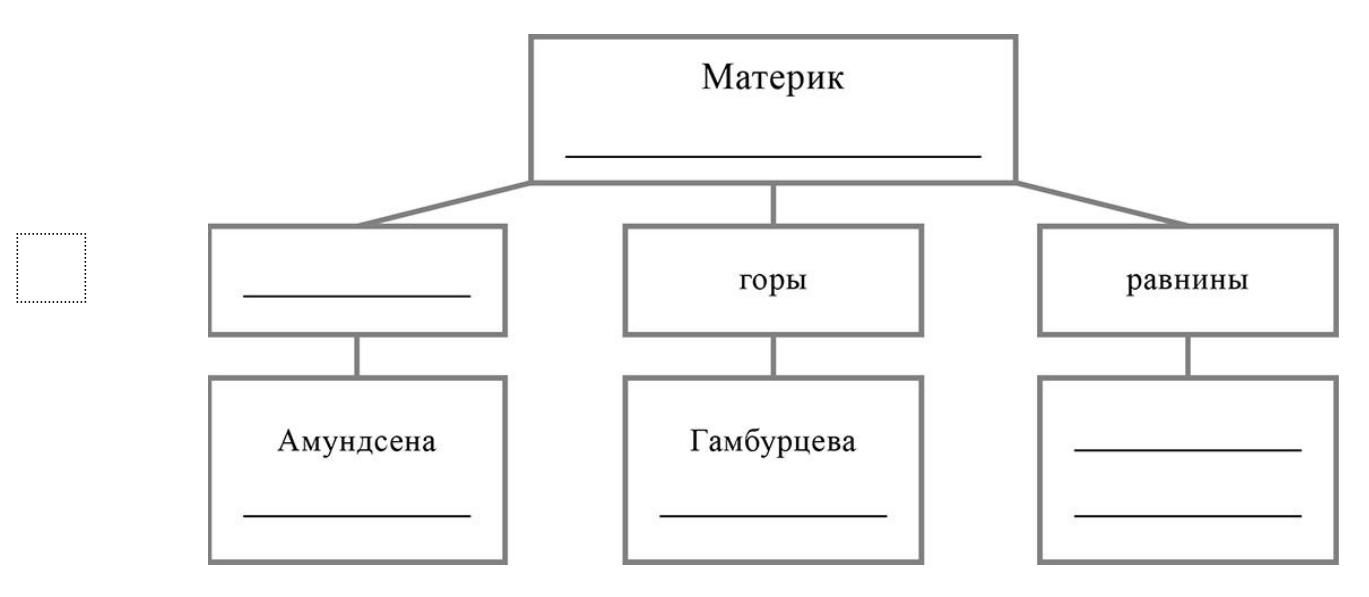

*Задание 6 выполняется с использованием политической карты мира, приведённой на странице 11.* 

Ганс и Ракеш познакомились на экскурсии в зоопарке. Ганс живёт в столице Германии, а Ракеш – в столице Индии. Подростки общаются через Интернет, и при общении им приходится учитывать разницу во времени между их городами.

6.1. На политической карте мира, приведённой на странице 11, выделите штриховкой страны, в которых живут подростки.

6.2. Вследствие вращения Земли время различается в разных её частях, и в Германии день наступает позже, чем в Индии. Часы на рисунках отображают время в городах, где живут подростки. Подпишите названия городов под соответствующими часами.

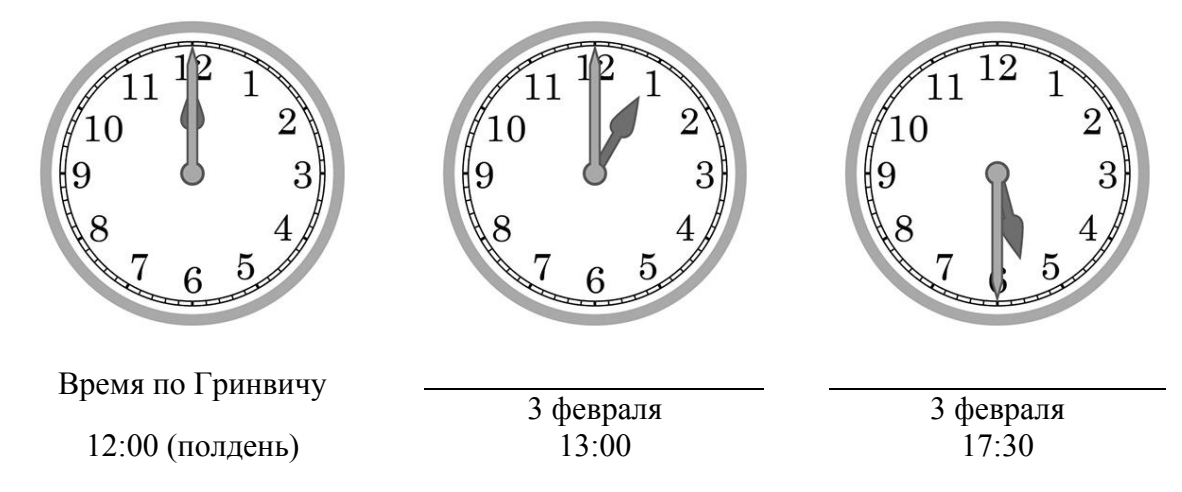

6.3. Ганс отправил Ракешу электронное сообщение в 08:00 по местному времени.

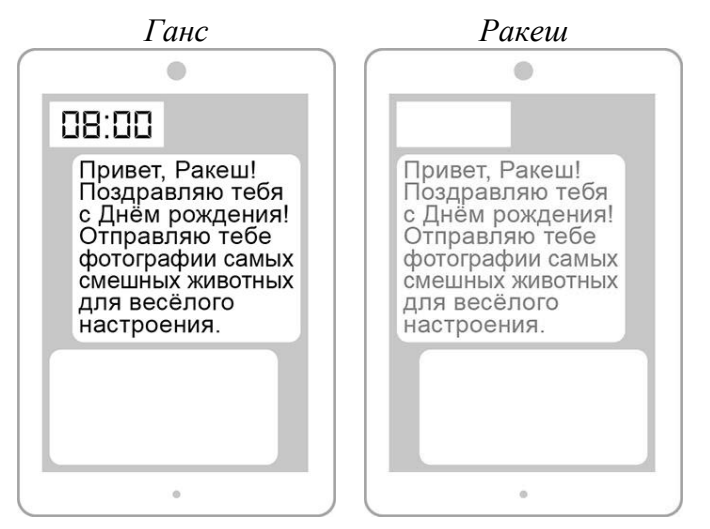

Какое время будет отображаться в соответствующем окне на экране смартфона Ракеша, когда он получит сообщение от Ганса?

Ответ.

Используя представленную ниже таблицу, выполните задания.

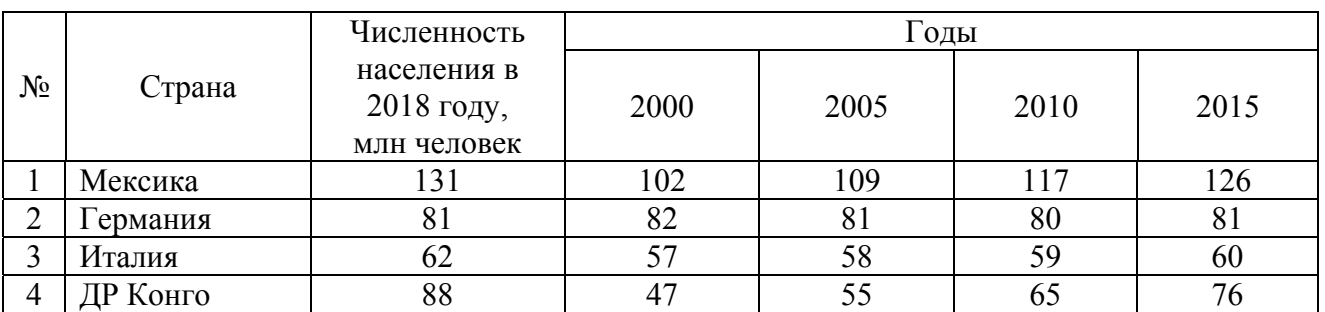

#### **Рост численности населения в странах мира, 2000-2015 гг.**

7.1. Расположите страны в порядке **увеличения** численности населения в 2018 году, начиная со страны с самой маленькой численностью. Запишите в ответе последовательность **порядковых номеров** этих стран.

Ответ.

**7**

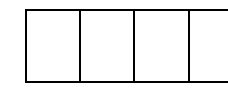

7.2. Рост численности населения какой страны, из приведённых в таблице, отражает график, обозначенный буквой А? Запишите в ответе **название** страны.

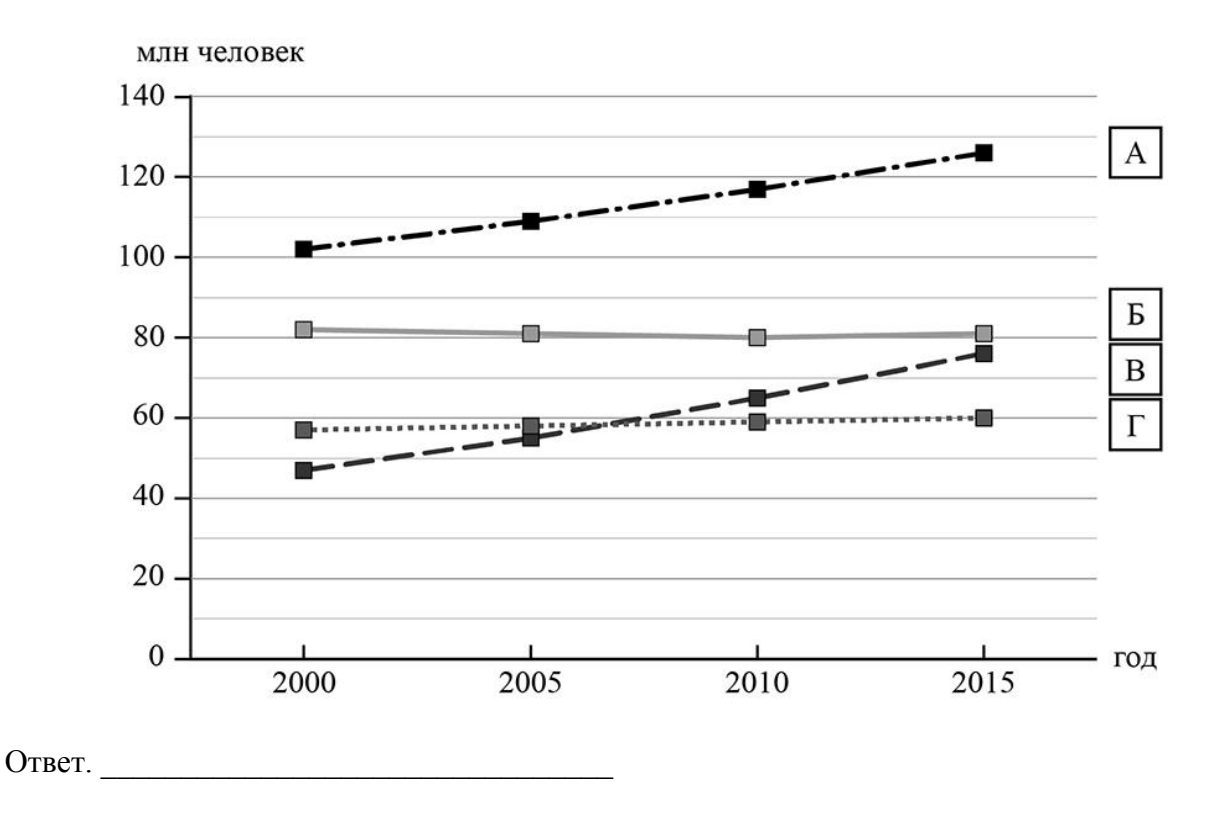

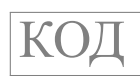

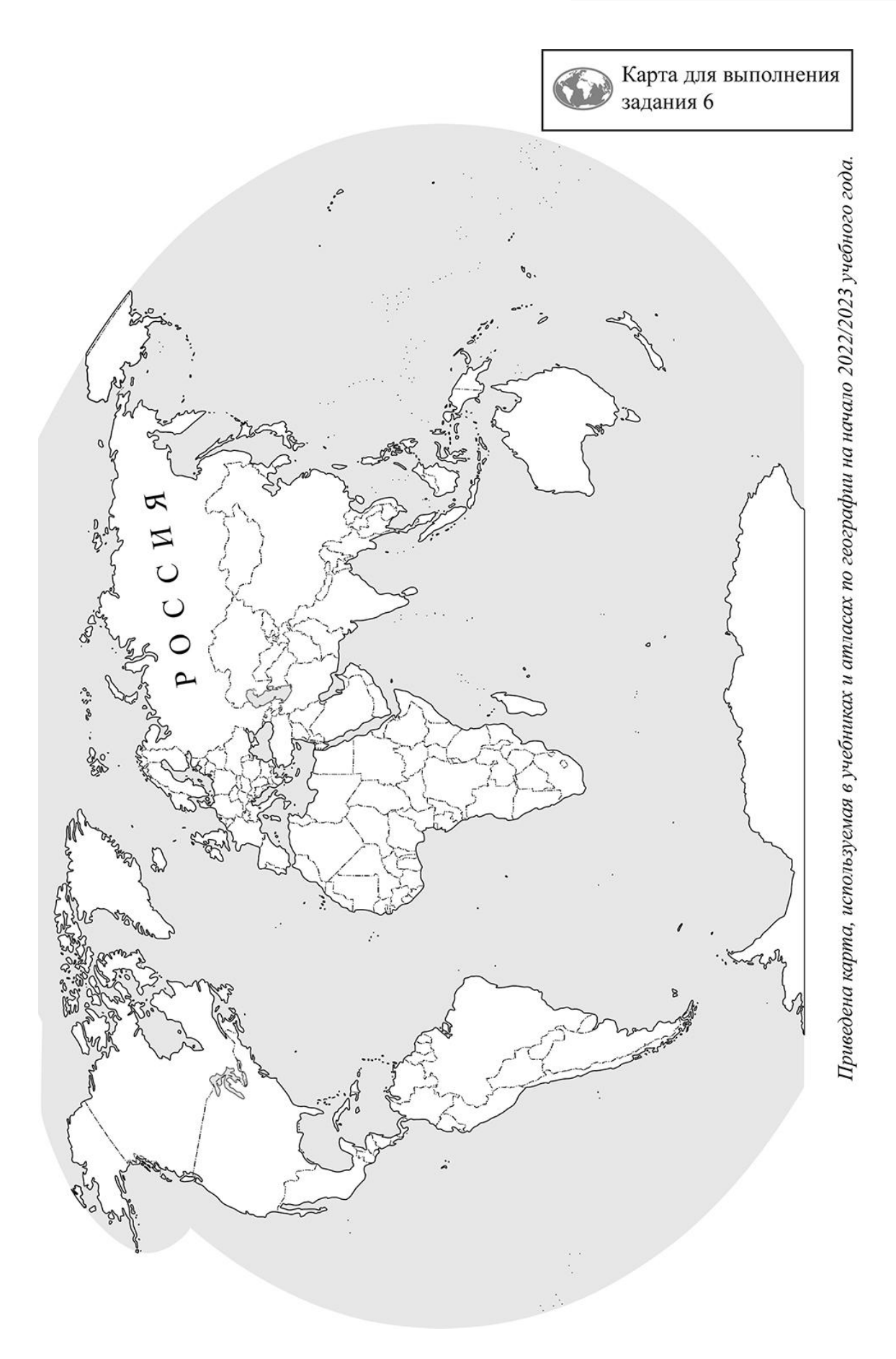

Представьте, что Вы познакомились со своим сверстником, который живёт за границей, и он прислал Вам фотографии, сделанные в его стране. **8**

8.1. Рассмотрите фотографии и ответьте на вопрос.

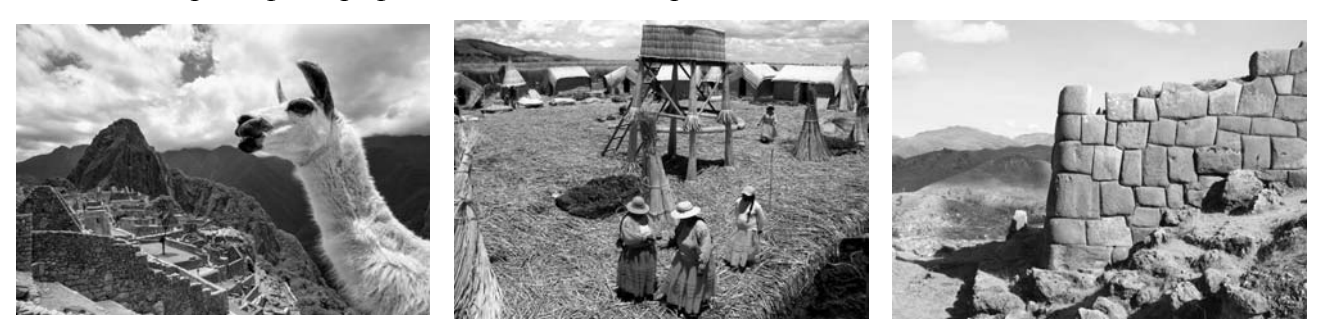

В какой стране живёт Ваш сверстник?

Ответ.

8.2. Рассмотрите представленные ниже рисунки. Выберите рисунок с контуром страны, в которой живёт Ваш сверстник. Запишите в ответе букву, которой обозначен этот рисунок.

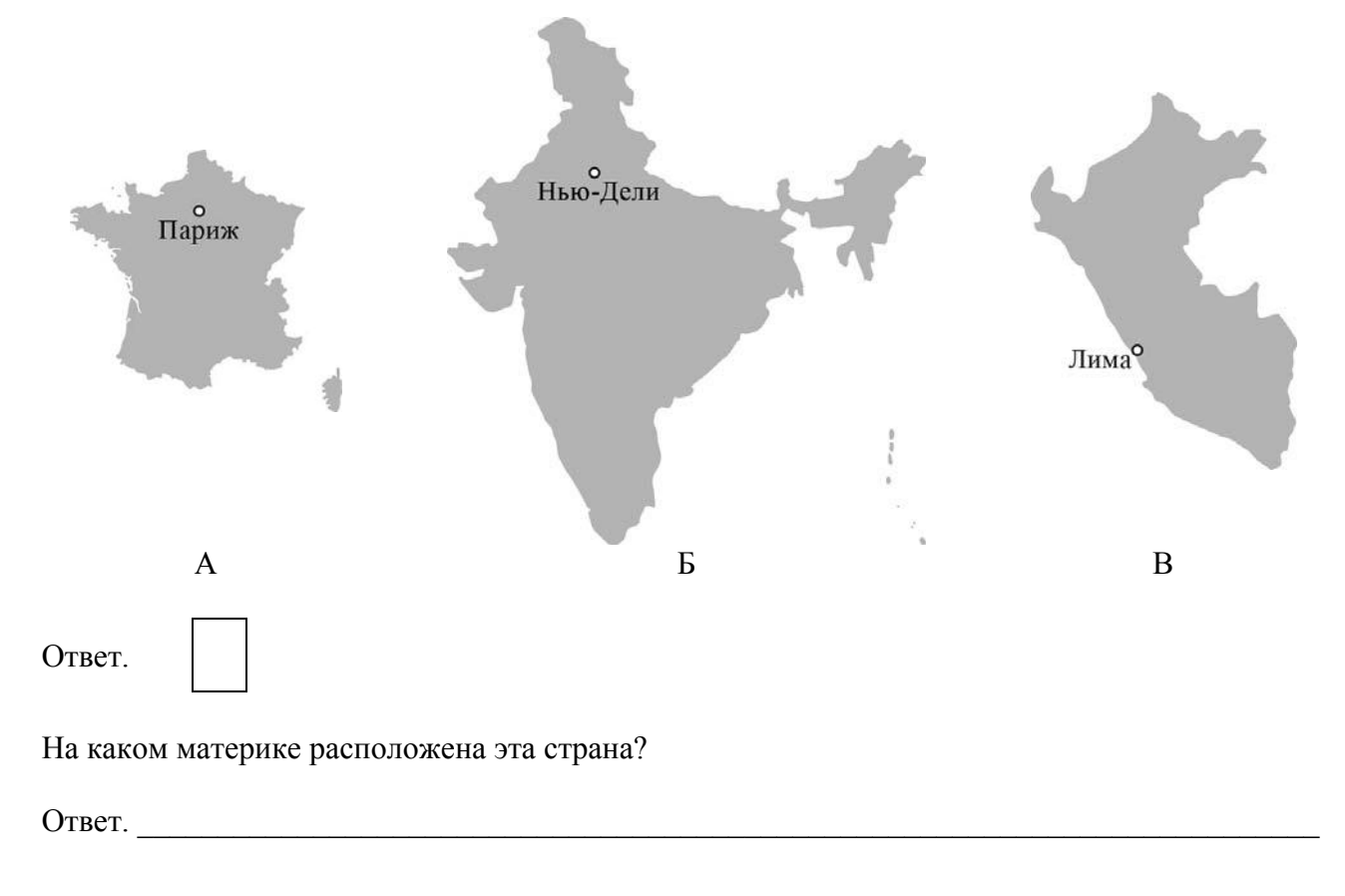